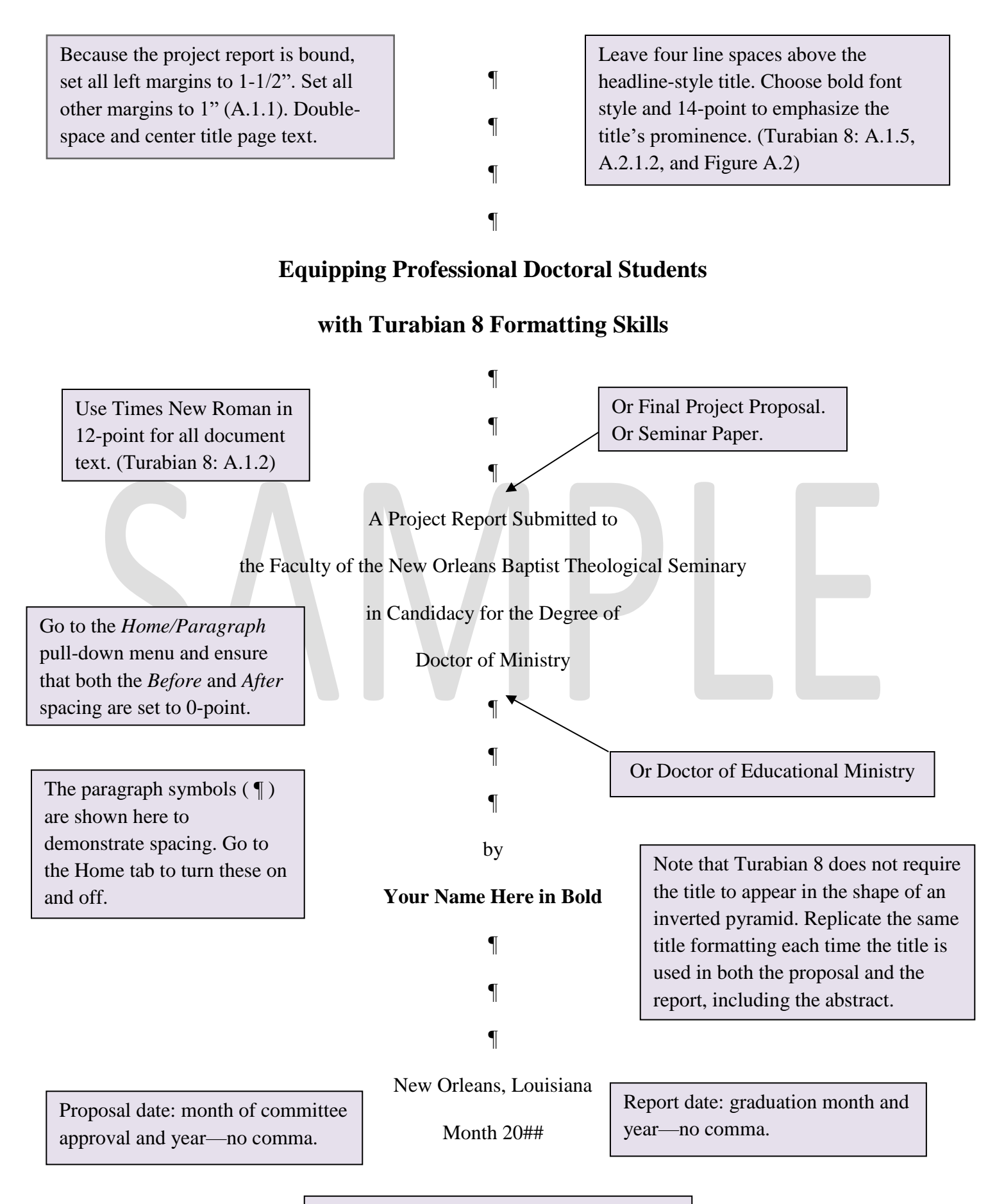

Seminar paper: due date—Month ##, 20##.